#### **DEFINE COMPUTER ART**

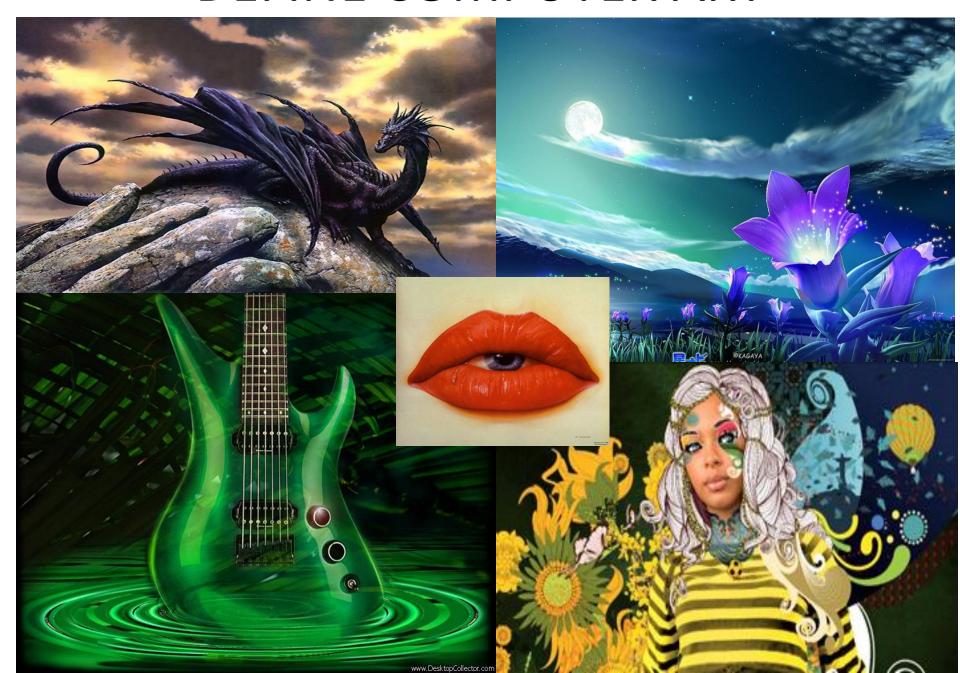

# HOW IS COMPUTER ART DIFFERENT FROM TRADITIONAL ART?

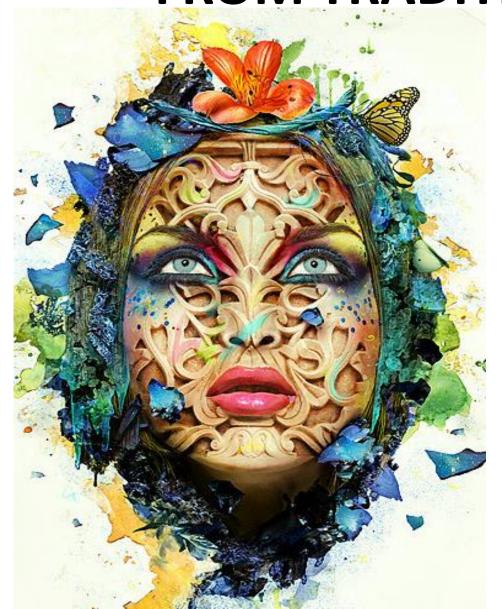

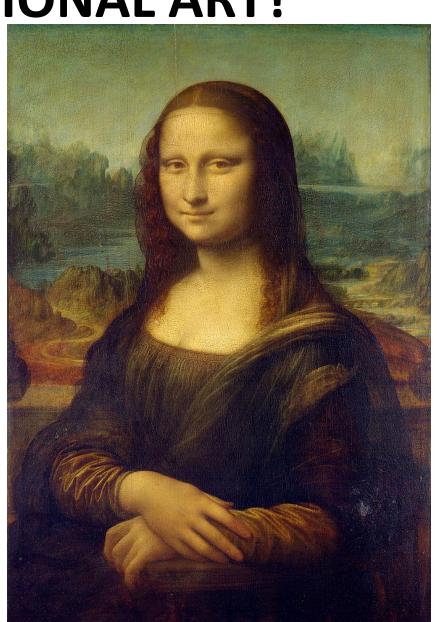

# COMPUTER LANDSCAPES

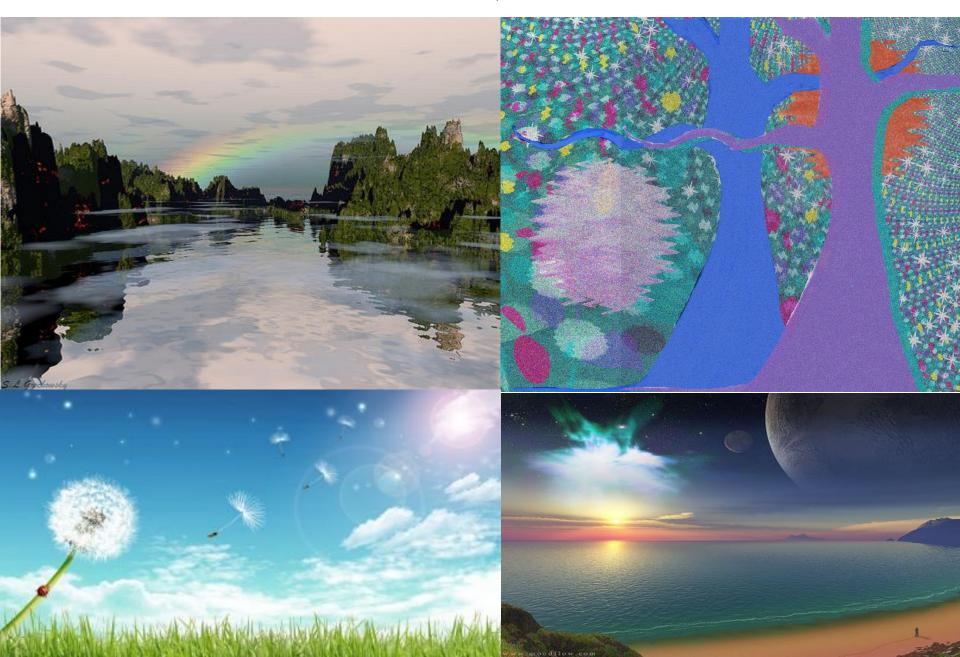

#### MORE COMPUTER LANDSCAPES

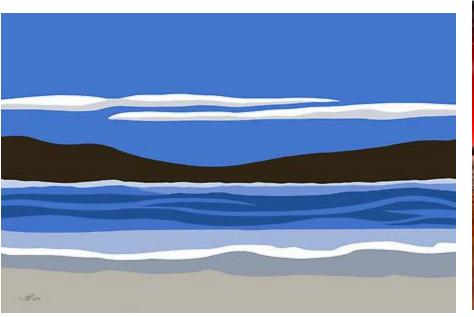

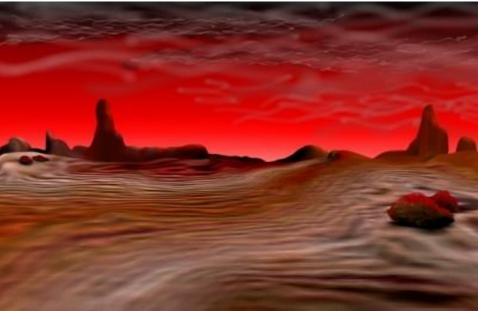

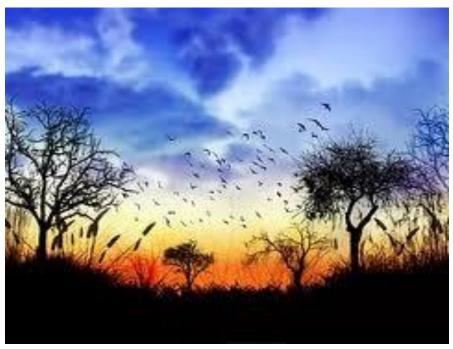

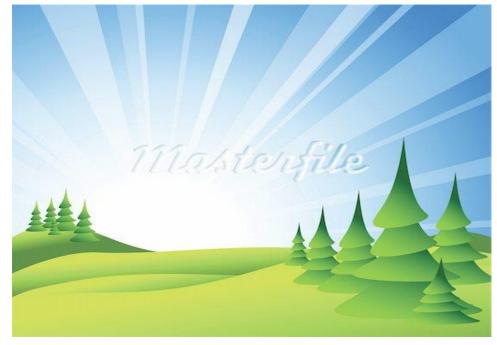

#### WHAT NOT TO DO

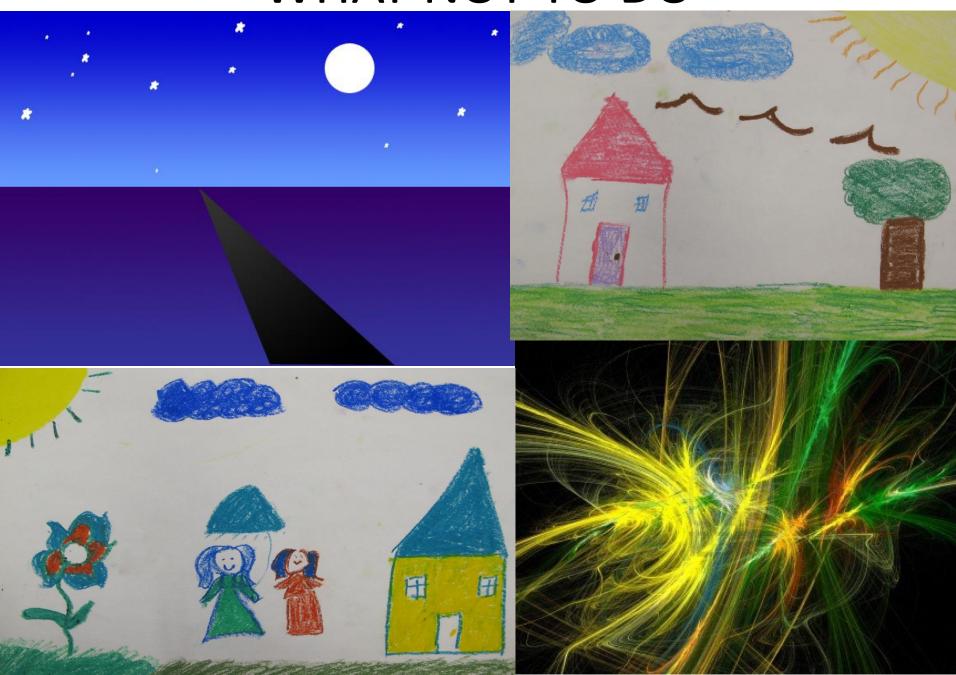

### PHOTOSHOP TUTORIALS

- http://www.youtube.com/watch?v=F4EooYoY
   YTQ&safe=active LAYERS 4:00 MINUTES
- http://www.youtube.com/watch?v=SlI8LS4h7
   3M&safe=active rest of tools 8:29
- http://www.youtube.com/watch?v=2Jl nsD7s
   Gs&safe=active Basic Functions/Options 6:31
- http://www.youtube.com/watch?v=s41xHEhp
   GWQ&safe=active how to use colors 4:05

#### **COMPUTER ART LANDSCAPE REQUIREMENTS**

- MUST HAVE FOREGROUND, MIDDLEGROUND, AND BACKGROUND
- MUST FOLLOW ALL THREE QUIDELINES TO COMPOSITION
- SHOW PROFICIENT USE OF PHOTOSHOP AS
   AN ART TOOL
- CREATIVE AND ORIGINAL LANDSCAPE
- UNIFIED AND BALANCED

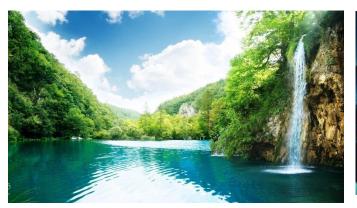

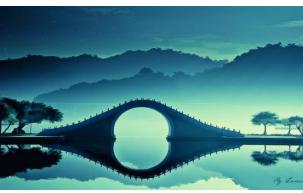

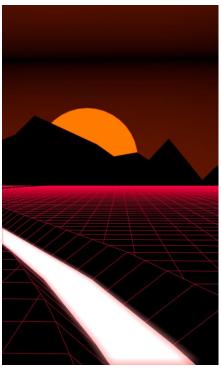

## **ANALYZE ART**

- 1. WHAT ELEMENT CAN BE SEEN IN THIS ARTWORK? \_\_\_\_\_
- 2. WHAT PRINCIPLE CAN BE SEEN IN THIS ARTWORK? \_\_\_\_\_
- 3. IN A COMPLETE SENTENCE DESCRIBE HOW THE ELEMENT
  \_\_\_\_\_(NUMBER 1 CREATES THE PRINCIPLE\_\_\_\_\_\_\_(NUMBER 2?
- 4. STATE WHERE YOU SEEE THIS EXAMPLE IN THE ARTWORK?

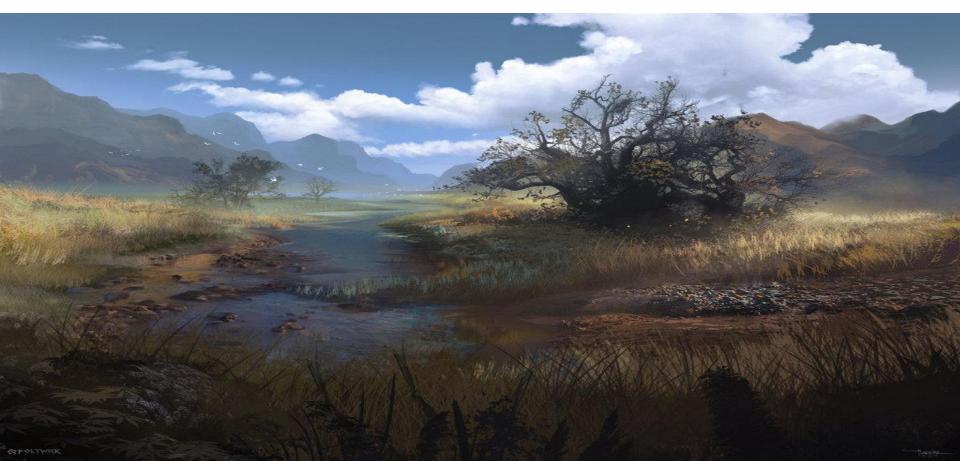